## Pošiljanje računa s predtiskano glavo po e-pošti

Zadnja sprememba 05/09/2024 1:12 pm CEST

V primeru, da tiskamo račune in predračune s predtiskano glavo, je na izpisu dejansko v glavi in nogi dokumenta prazen prostor.

V [nastavitvah](http://help.minimax.si/help/nastavitve-izpisov-izdani-racuni) izpisov za izdane račune (oziroma predračune) določimo nastavitev v glavi in nogi dokumenta za **predtiskano glavo** in **predtiskano**

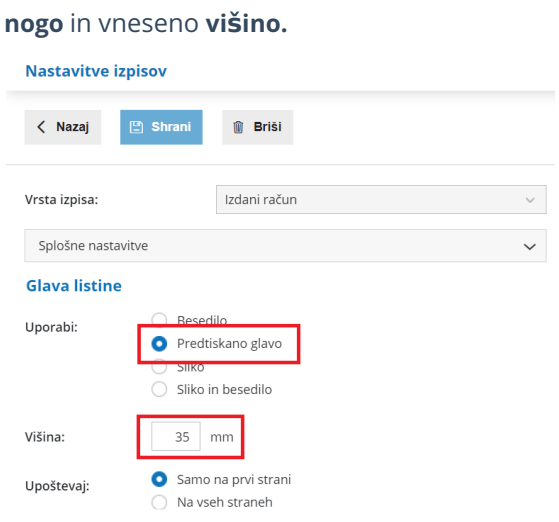

- Pri pošiljanju takega računa oziroma predračuna po e-pošti bi bil na vrhu prazen prostor, zato program za priponko e-poštnega sporočila pripravi račun, ki upošteva v glavi podatke iz splošnih [nastavitev](http://help.minimax.si/sl/nastavitve-izpisov-splosne-nastavitve) izpiso[v.](http://help.minimax.si/nastavitve-izpisov-splosne-nastavitve)
- Program uporabi sliko določeno v nastavitvah izpisa glave oziroma noge
- ali program uporabi besedilo določeno v nastavitvah izpisa glave oziroma noge